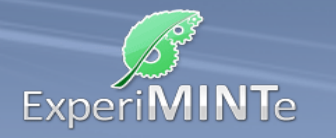

Durchführung:

- Verändere die Spannung am Drehregler.
- Betätige den Schalter.
- Berühre die Leiterstücke mit dem Mauszeiger oder klicke darauf.
- Klicke auf ein Leiterstück und ziehe den Mauszeiger bei gedrückter Maustaste auf ein anderes Leiterstück. Lass die Maustaste dort los.
- Klicke auf die so erzeugten Messgeräte.
- Beschreibe die Beobachtungen.

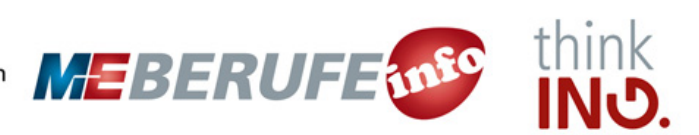